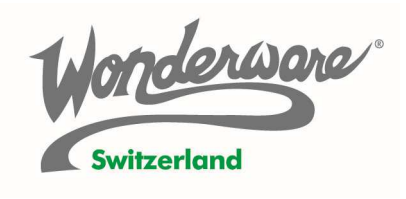

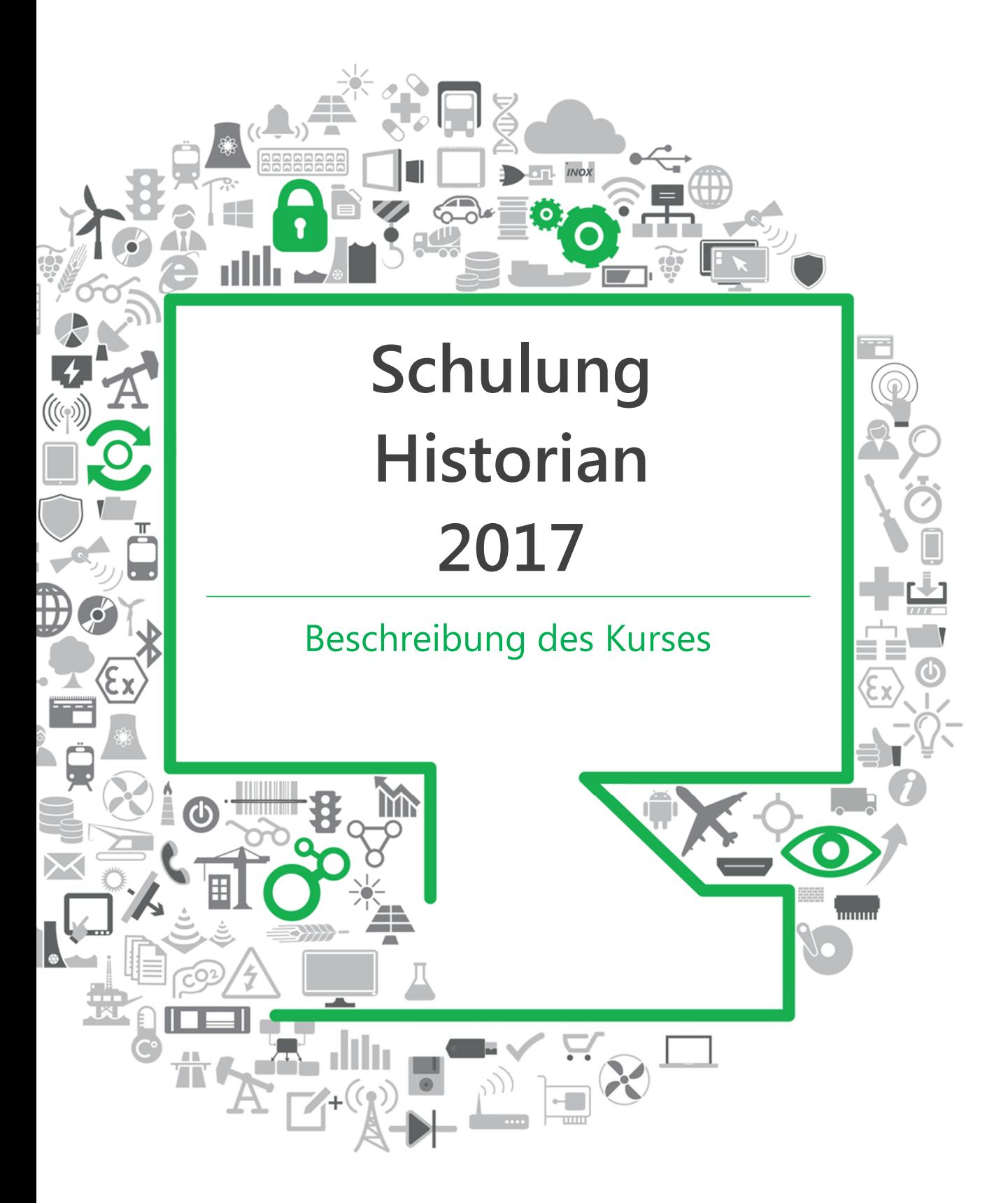

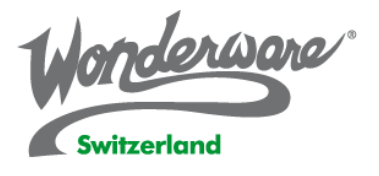

# Schulung Historian 2017

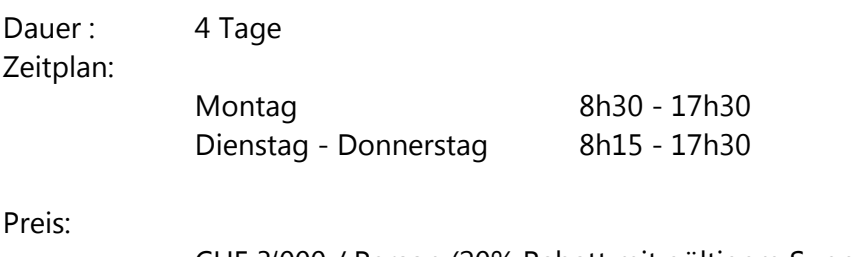

CHF 3'000 / Person (20% Rabatt mit gültigem Support-Vertrag) das tägliche Mittagessen ist im Schulungspreis inklusive.

wonderware.ch

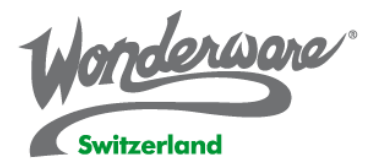

# **Course Description**

The Wonderware Historian Server 2017 course is a 2-day, instructor-led class designed to provide a fundamental understanding of the features and functionality of Wonderware Historian Server for both Application Server and InTouch tag-based applications.

The course provides lectures and hands-on labs to supply and reinforce the knowledge necessary to use Wonderware Historian Server for SCADA and factory data. This includes how to configure, historize, and retrieve data using multiple retrieval modes, local and remote summarization, replication, event monitoring, and other features.

The Wonderware Historian Client 2017 course is a 2-day, instructor-led class designed to provide a fundamental understanding of the features and functionality of the Wonderware Historian Client software. The course provides lectures and hands-on labs to supply and reinforce the knowledge necessary to use Wonderware Historian Client. The Wonderware Historian Client trending, analysis, and reporting software offers a suite of data analysis and reporting clients that maximize the value of data stored on Wonderware Historian. Wonderware Historian Client enables individuals at all levels of an organization to easily access plant- and process-related data through simple point-andclick dialog boxes.

# **Objectives**

Upon completion of this course, you will be able to:

- Start and configure Historian Server
- Configure and historize Application Server and InTouch data
- Distinguish between retrieval modes
- Retrieve data with SQL queries
- Use time domain extensions in SQL queries
- Update and insert history data
- Create and configure events and retrieve event data
- Configure Historian tags for local summarization
- Use a Tier-2 Historian for replication and summarization
- Backup and restore Historian data

Upon completion of this course, you will be able to:

Retrieve Wonderware Historian data with the help of Wonderware Historian **Client** 

wonderware.ch

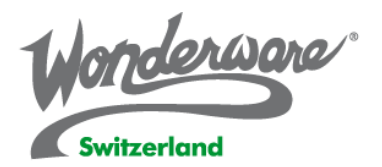

• Use the data in its appropriate context, including historical and real-time trend manipulation, and production-related reporting within Microsoft Excel and **Word** 

## **Audience**

Application developers, engineers, system integrators, consultants, and other individuals who need to historize, analyze, and maintain data from Application Server or from a tagbased InTouch application

Audience for this course includes Plant floor operators, managers, and other individuals whose jobs include using Wonderware Historian data for assessment and reporting within production or administrative environments.

# **Prerequisites**

The prerequisites for this course are:

Completion of the Wonderware Application Server or an InTouch course

Manufacturing industry experience Knowledge of Transact-SQL would be helpful

- Knowledge of InTouch
- Knowledge of Wonderware Historian
- Knowledge of Microsoft Office Excel and Microsoft Word
- Experience in manufacturing industry

wonderware.ch

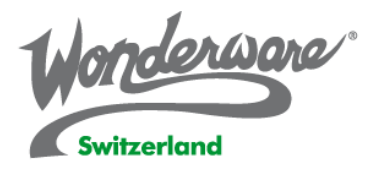

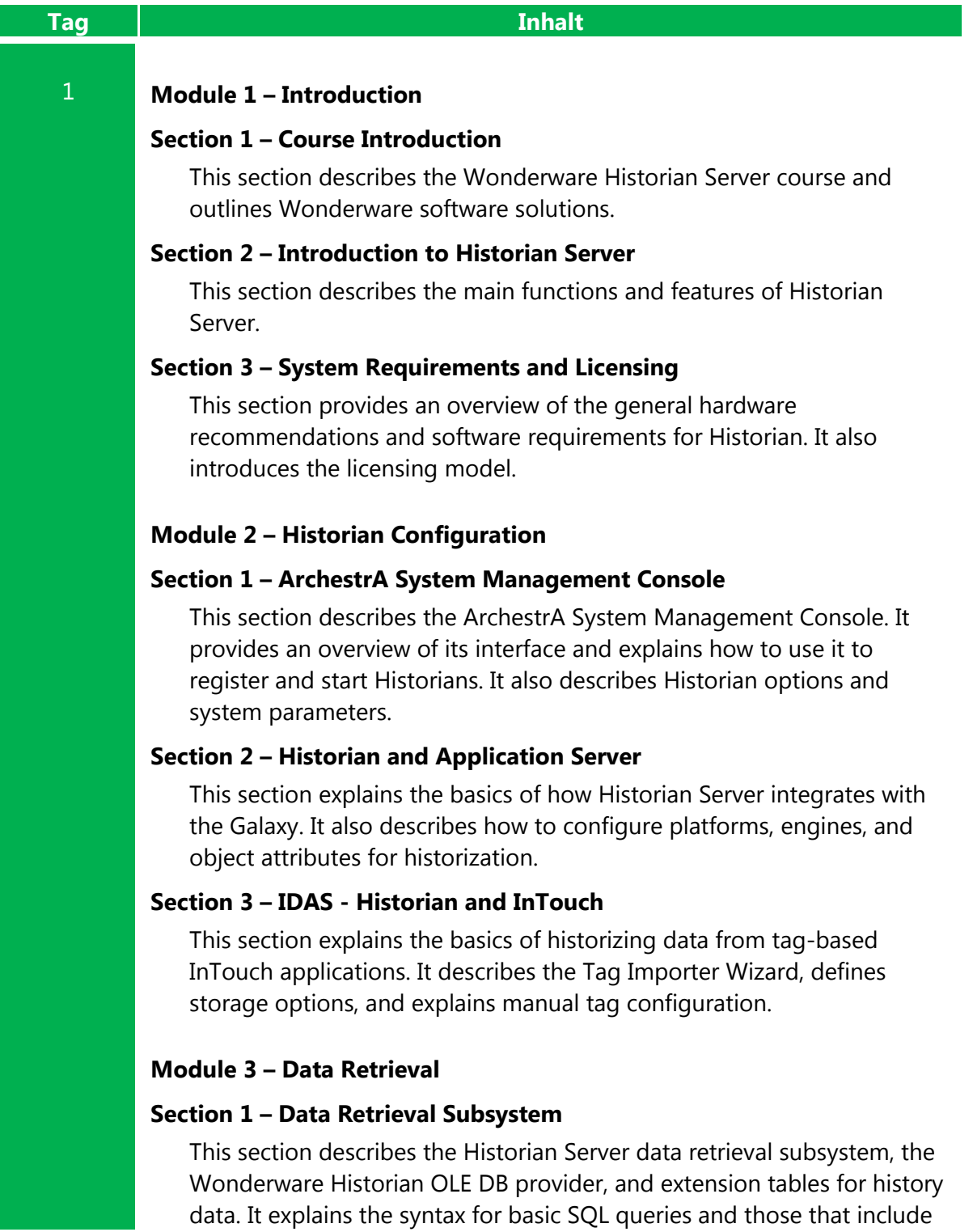

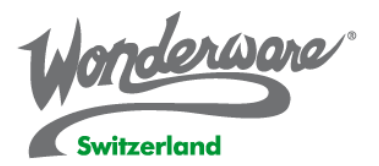

the OPENQUERY function. It also describes wide and narrow formats for retrieved data.

#### **Section 2 – Retrieval Modes**

This section describes Historian Server retrieval modes, with a focus on Cyclic, Delta, Full, and BestFit. It also explains how to specify retrieval modes in SQL queries.

#### **Section 3 – Retrieval Options**

This section describes Historian Server retrieval options, with a focus on wwCycleCount, wwResolution, wwEdgeDetection, and wwFilter.

#### **Section 4 – Advanced Retrieval Modes**

This section defines Historian Server advanced retrieval modes, including Average, Counter, Integral, Interpolated, Maximum, Minimum, RoundTrip, Slope, and ValueState retrieval modes.

### 2 **Module 4 – Manual Data**

#### **Section 1 – Data Definitions**

This section defines Historian data categories. It also explains original versus revision data, as well as streamed versus non-streamed original data.

#### **Section 2 – INSERT and UPDATE Query Syntax**

This section describes data versioning and explains the INSERT and UPDATE query syntax.

#### **Module 5 – Historian Events**

#### **Section 1 – Classic Event Subsystem**

This section describes the Historian classic event subsystem and defines event tags, detectors, and actions. It explains how to configure event tags and latency in event configuration.

#### **Section 2 – Event Data Retrieval**

This section describes Historian tables related to the classic event subsystem. It also explains how to retrieve event data with SQL queries.

#### **Section 3 – Active Event**

This section describes the ActiveEvent ActiveX control and explains methods for triggering an external event using ActiveEvent.

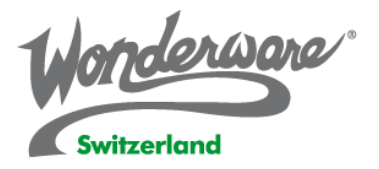

#### **Module 6 – Summaries and Data Replication**

#### **Section 1 – Data Summarization**

This section defines the concept of summarizing data. It also describes analog and state summary replication and explains naming schemes for the replication process.

#### **Section 2 – Tiered Historians**

This section explains the concept of tiered Historians. It describes replication to a Tier-2 Historian, defines simple replication, and reviews naming schemes for the replication process.

#### **Section 3 – Summarized and Replicated Data Retrieval**

This section describes how to retrieve summarized and replicated data from Historian. It also reviews AnalogSummaryHistory and StateSummaryHistory views.

#### **Module 7 – Historian Maintenance**

#### **Section 1 – History Block Maintenance**

This section explains how to back up history blocks.

#### **Section 2 – Historian Database Management**

This section explains how and when to back up Historian Server databases.

#### 3 **Module 1 – Introduction**

#### **Section 1 – Course Introduction**

This section describes the fundamentals of the Wonderware Historian Client 2017 Software course, the objectives of the course, intended audience, prerequisites, and course agenda. It also includes a description of the Wonderware products.

#### **Section 2 – Introduction to Wonderware Historian Client**

This section introduces the Wonderware Historian Client applications, the main features, hardware requirements, and licensing.

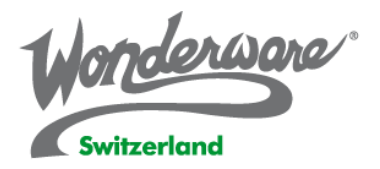

#### **Section 3 – Introduction to Wonderware Historian Server**

This section introduces the main features of Wonderware Historian Server, network considerations, hardware and software requirements, and licensing strategies.

#### **Section 4 – System Requirements, Licensing, and Support**

This section explains the recommended system requirements and licensing information.

#### **Module 2 – Wonderware Historian Client Trend**

#### **Section 1 – Introduction to Wonderware Historian Client Trend**

This section describes the features of Wonderware Historian Client Trend and how to create and configure trends using Wonderware Historian Client Trend.

#### **Section 2 – Public and Private Groups**

This section describes the function of the Public and Private Groups folders that are used in Wonderware Historian Trend Client to store and share tags.

#### **Section 3 – Time Offset and Target Regions**

This section describes how to configure time offset and target region in a trend for tag configuration.

#### **Section 4 – Retrieval Styles and Data Transformations in Trend**

This section takes you through the steps necessary to configure Retrieval styles and create Custom Retrieval styles in Wonderware Historian Client Trend.

#### **Module 3 – Wonderware Historian Client Workbook**

#### **Section 1 – Introduction to Wonderware Historian Client Workbook**

This section explains the basic functionality of Wonderware Historian Client Workbook.

#### **Section 2 – Historian Event Retrieval**

This section explains the various event tag selection methods and the Historian event retrieval functionality.

#### **Section 3 – Enhanced Workbook with Excel Functionality**

This section explains how to use the features of the enhanced workbook with Excel functionality to create reports to get data for a specified shift.

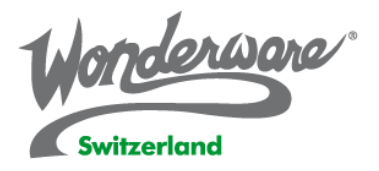

### 4 **Module 4 – Wonderware Historian Client Query**

#### **Section 1 – Introduction to Wonderware Historian Client Query**

This section introduces Wonderware Historian Client Query uses and operation.

#### **Module 5 – Wonderware Historian Client Report**

#### **Section 1 – Introduction to Wonderware Historian Client Report**

This section introduces the uses and operation of Wonderware Historian Client Report.

#### **Section 2 – Use of Wildcards in Reports**

This section explains the use of wildcards for time options and report editing.

#### **Module 6 – Wonderware Historian Client ActiveX Controls**

#### **Section 1 – Wonderware Historian Client Controls**

This section explains the use, properties, methods, and events of the ActiveX controls. In particular, this section discusses the aaHistClientTrend and aaHistClientActiveDataGrid controls and their common configuration needs.